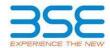

|    | XBRL Excel Utility                    |
|----|---------------------------------------|
| 1. | <u>Overview</u>                       |
| 2. | Before you begin                      |
| 3. | <u>Index</u>                          |
| 4. | Import XBRL file                      |
| 5. | Steps for filing Shareholding Pattern |
| 6. | Fill up the Shareholding Pattern      |

### 1. Overview

The excel utility can be used for creating the XBRL/XML file for efiling of shareholding pattern.

Shareholding pattern XBRL filling consists of two processes. Firstly generation of XBRL/XML file of the Shareholding pattern, and upload of generated XBRL/XML file to BSE Listing Center.

#### 2. Before you begin

- 1. The version of Microsoft Excel in your system should be Microsoft Office Excel 2007 and above.
- 2. The system should have a file compression software to unzip excel utility file.
- 3. Make sure that you have downloaded the latest Excel Utility from BSE Website to your local system.
- 4. Make sure that you have downloaded the Chrome Browser to view report generated from Excel utility
- 5. Please enable the Macros (if disabled) as per instructions given in manual, so that all the functionalities of Excel Utility works fine. Please first go through Enable Macro Manual attached with zip file.

|   | 3. Index                                     |                      |  |  |  |  |  |  |  |  |  |
|---|----------------------------------------------|----------------------|--|--|--|--|--|--|--|--|--|
| 1 | Details of general information about company | General Info         |  |  |  |  |  |  |  |  |  |
| 2 | Declaration                                  | <u>Declaration</u>   |  |  |  |  |  |  |  |  |  |
| 3 | Summary                                      | <u>Summary</u>       |  |  |  |  |  |  |  |  |  |
| 4 | Shareholding Pattern                         | Shareholding Pattern |  |  |  |  |  |  |  |  |  |
| 5 | Annexure B                                   | <u>Annexure B</u>    |  |  |  |  |  |  |  |  |  |

#### 4. Import XBRL file

1. Now you can import and view previously generated XBRL files by clicking Import XBRL button on Genenral information sheet.

## 5. Steps for Filing Shareholding Pattern

- I. Fill up the data: Navigate to each field of every section in the sheet to provide applicable data in correct format. (Formats will get reflected while filling data.)
  - Use paste special command to paste data from other sheet.
- II. Validating Sheets: Click on the "Validate" button to ensure that the sheet has been properly filled and also data has been furnished in proper format. If there are some errors on the sheet, excel utility will prompt you about the same.
- III. Validate All Sheets: Click on the "Home" button. And then click on "Validate All Sheet" button to ensure that all sheets has been properly filled and validated successfully. If there are some errors on the sheet, excel utility will prompt you about the same and stop validation at the same time. After correction, once again follow the same procedure to validate all sheets.

Excel Utility will not allow you to generate XBRL/XML until you rectify all errors.

- IV. Generate XML: Excel Utility will not allow you to generate XBRL/XML unless successful validation of all sheet is completed. Now click on 'Generate XML'' to generate XBRL/XML file.
  - Save the XBRL/XML file in your desired folder in local system.
- V. Generate Report : Excel Utility will allow you to generate Report. Now click on 'Generate Report" to generate html report.
  - Save the HTML Report file in your desired folder in local system.
  - To view HTML Report open "Chrome Web Browser" .
  - To print report in PDF Format, Click on print button and save as PDF.

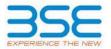

VI. Upload XML file to BSE Listing Center: For uploading the XBRL/XML file generated through Utility, login to BSE Listing Center and upload generated xml file. On Upload screen provide the required information and browse to select XML file and submit the XML.

# 6. Fill up the Shareholding Pattern

- 1. Cells with red fonts indicate mandatory fields.
- 2. If mandatory field is left empty, then Utility will not allow you to proceed further for generating XML.
- 3. You are not allowed to enter data in the Grey Cells.
- 4. If fields are not applicable to your company then leave it blank. Do not insert Zero unless it is a mandatory field.
- 5. Data provided must be in correct format, otherwise Utility will not allow you to proceed further for generating
- 6. Adding new rows: Sections such as Promoters details allow you to enter as much data in a tabular form. You can Click on "Add" to add more rows.
- 7. Deleting rows: Rows that has been added can be removed by clicking the button "Delete". A popup will ask you to provide the range of rows you want to delete.
- 8. Select data from "Dropdown list" wherever applicable.
- 9. Adding Notes: Click on "Add Notes" button to add notes

Validate

| General information about company                                                          |                                    |
|--------------------------------------------------------------------------------------------|------------------------------------|
| Scrip code                                                                                 | 532626                             |
| NSE Symbol                                                                                 | NA                                 |
| MSEI Symbol                                                                                | NA                                 |
| ISIN                                                                                       | INE063E01046                       |
| Name of the company                                                                        | PONDY OXIDES AND CHEMICALS LIMITED |
| Whether company is SME                                                                     | No                                 |
| Class of Security                                                                          | Equity Shares                      |
| Type of report                                                                             | Quarterly                          |
| Quarter Ended / Half year ended/Date of Report (For Prelisting / Allotment)                | 30-09-2022                         |
| Date of allotment / extinguishment (in case Capital Restructuring selected) / Listing Date |                                    |
| Shareholding pattern filed under                                                           | Regulation 31 (1) (b)              |
| Whether the listed entity is Public Sector Undertaking (PSU)?                              | No                                 |

Home

Validate

| Sr. No. | Particular                                                                             | Yes/No | Promoter and<br>Promoter Group | Public shareholder | Non Promoter- Non<br>Public |
|---------|----------------------------------------------------------------------------------------|--------|--------------------------------|--------------------|-----------------------------|
| 1       | Whether the Listed Entity has issued any partly paid up shares?                        | No     | No                             | No                 | No                          |
| 2       | Whether the Listed Entity has issued any Convertible Securities?                       | No     | No                             | No                 | No                          |
| 3       | Whether the Listed Entity has issued any Warrants?                                     | No     | No                             | No                 | No                          |
| 4       | Whether the Listed Entity has any shares against which depository receipts are issued? | No     | No                             | No                 | No                          |
| 5       | Whether the Listed Entity has any shares in locked-in?                                 | No     | No                             | No                 | No                          |
| 6       | Whether any shares held by promoters are pledge or otherwise encumbered?               | No     | No                             |                    |                             |
| 7       | Whether company has equity shares with differential voting rights?                     | No     | No                             | No                 | No                          |
| 8       | Whether the listed entity has any significant beneficial owner?                        | No     |                                |                    |                             |

Home

|  | Statement |  |  |
|--|-----------|--|--|

| 010 | Data will be automatically no | mulated from chareho | Iding pattern cheet | Data Entry Restricted in | this chost |
|-----|-------------------------------|----------------------|---------------------|--------------------------|------------|

| Note      | : Data will be automatically populated from shareholding pattern sheet - Data Entry Restricted in this sheet |                       |                             |                                 |                                |                                |                                                                          |                   |                            |                                |                            |                                  |               |                                                     |                                                                                       |               |                                       |                                                         |                                       |                                    |                                    |                       |                    |
|-----------|----------------------------------------------------------------------------------------------------|-----------------------|-----------------------------|---------------------------------|--------------------------------|--------------------------------|--------------------------------------------------------------------------|-------------------|----------------------------|--------------------------------|----------------------------|----------------------------------|---------------|-----------------------------------------------------|---------------------------------------------------------------------------------------|---------------|---------------------------------------|---------------------------------------------------------|---------------------------------------|------------------------------------|------------------------------------|-----------------------|--------------------|
|           |                                                                                                    |                       |                             |                                 |                                |                                | Shareholding as a                                                        | Num               | ber of Voting Rightsheld i | in each class ofsecurities(IX) | s(IX)                      |                                  |               |                                                     | Shareholding , as a %                                                                 | Number of Loc |                                       | n shares Number of Shares pledge<br>otherwise encumbere |                                       |                                    | Sub                                | -categorization of sh | ares               |
| Cate      |                                                                                                    | Nos. Of               | No. of fully paid up equity | No. Of Partly paid-             | No. Of shares<br>underlying    | Total nos shares               | % of total no. of                                                        |                   | No of Voting (XIV) Rigi    | hts                            |                            | No. Of Shares                    | No. of Shares | No. Of Shares Underlying<br>Outstanding convertible | assuming full conversion<br>of convertible securities (                               | (X            | 11)                                   | (XIII)                                                  |                                       | Number of equity<br>shares held in | Shareholding (No. of shares) under |                       |                    |
| ry<br>(I) | Category of shareholder (II)                                                                                 | shareholders<br>(III) | shares held<br>(IV)         | up equity shares<br>held<br>(V) | Depository<br>Receipts<br>(VI) | held<br>(VII) = (IV)+(V)+ (VI) | shares (calculated<br>as per SCRR, 1957)<br>(VIII)<br>As a % of (A+B+C2) | Class<br>eg:<br>X | Class<br>eg.y              | Total                          | Total as a % of<br>(A+B+C) | as a % of convertible securities |               |                                                     | as a percentage of diluted<br>share capital)<br>(XI)= (VII)+(X)<br>As a % of (A+B+C2) | No.<br>(a)    | As a % of total<br>Shares held<br>(b) | No.<br>(a)                                              | As a % of total<br>Shares held<br>(b) | dematerialized<br>form<br>(XIV)    | Sub-category (i)                   | Sub-category (ii)     | Sub-category (iii) |
| (A        | Promoter & Promoter Group                                                                                    | 6                     | 2839853                     |                                 |                                | 2839853                        | 48.86                                                                    | 28,39,853.00      |                            | 2839853.00                     | 48.86                      |                                  |               |                                                     | 48.86                                                                                 |               |                                       |                                                         |                                       | 2839853                            |                                    |                       |                    |
| (B        | Public                                                                                                    | 21364                 | 2972537                     |                                 |                                | 2972537                        | 51.14                                                                    | 2972537.00        |                            | 2972537.00                     | 51.14                      |                                  |               |                                                     | 51.14                                                                                 |               |                                       |                                                         |                                       | 2933533                            | 0                                  | 0                     | 0                  |
| (C        | Non Promoter- Non Public                                                                                     |                       |                             |                                 |                                |                                |                                                                          |                   |                            |                                |                            |                                  |               |                                                     |                                                                                       |               |                                       |                                                         |                                       |                                    |                                    |                       |                    |
| (C:       | Shares underlying DRs                                                                                        |                       |                             |                                 |                                |                                |                                                                          |                   |                            |                                |                            |                                  |               |                                                     |                                                                                       |               |                                       |                                                         |                                       |                                    |                                    |                       |                    |
| (C        | Touete                                                                                                    |                       |                             |                                 |                                |                                |                                                                          |                   |                            |                                |                            |                                  |               |                                                     |                                                                                       |               |                                       |                                                         |                                       |                                    |                                    |                       |                    |
|           | Total                                                                                                    | 21370                 | 5812390                     |                                 |                                | 5812390                        | 100                                                                      | 5812390.00        |                            | 5812390.00                     | 100.00                     |                                  |               |                                                     | 100                                                                                   |               |                                       |                                                         |                                       | 5773386                            | 0                                  | 0                     | 0                  |

|            | Home Validate                                                                                      |                               |                                                    |                                                    |                                                         |                                                     |                                                                                          |                   | mber of Voting Rights held in | n each class of securities( | (00)                                            |                                                                          |                                                         |                                                                                     |                                                                                                    | Number of L | ocked in shares                       | Number of Shares | pledged or otherwise                  |                                                                    | S                | ub-categorization of share | es              |
|------------|----------------------------------------------------------------------------------------------------|-------------------------------|----------------------------------------------------|----------------------------------------------------|---------------------------------------------------------|-----------------------------------------------------|------------------------------------------------------------------------------------------|-------------------|-------------------------------|-----------------------------|-------------------------------------------------|--------------------------------------------------------------------------|---------------------------------------------------------|-------------------------------------------------------------------------------------|----------------------------------------------------------------------------------------------------|-------------|---------------------------------------|------------------|---------------------------------------|--------------------------------------------------------------------|------------------|----------------------------|-----------------|
|            |                                                                                                    |                               |                                                    |                                                    |                                                         |                                                     | Shareholding as a % of                                                                   |                   | No of Voting (XIV)Rights      |                             |                                                 |                                                                          |                                                         | No. Of Shares                                                                       | Shareholding , as a % assuming full conversion                                                                       | (           | (201)                                 | encu<br>(2       | mbered<br>XIII)                       |                                                                    | Shar             | eholding (No. of shares) u | nder            |
| Sr.        | Category & Name of the Shareholders (I)                                                            | Nos. Of shareholders<br>(III) | No. of fully paid up<br>equity shares held<br>(IV) | No. Of Partly paid-up<br>equity shares held<br>(V) | No. Of shares underlying<br>Depository Receipts<br>(VI) | Total nos. shares<br>held<br>(VII) = (IV)+(V)+ (VI) | total no. of shares<br>(calculated as per SCRR,<br>1957)<br>(VIII)<br>As a % of (A+B+C2) | Class<br>eg:<br>X | Class<br>egy                  | Total                       | Total as<br>a % of<br>Total<br>Voting<br>rights | No. Of Shares<br>Underlying Outstanding<br>convertible securities<br>(X) | No. of Shares Underlyin<br>Outstanding Warrants<br>(XI) | Underlying Outstanding<br>convertible securities<br>and No. Of Warrants<br>(XI) (a) | of convertible securities<br>( as a percentage of<br>diluted share capital)<br>(XI)= (VII)+(X)<br>As a % of (A+B+C2) | No.<br>(a)  | As a % of total Shares<br>held<br>(b) | No.<br>(a)       | As a % of total Shares<br>held<br>(b) | Number of equity shares<br>held in dematerialized<br>form<br>(XIV) | Sub-category (i) | Sub-category (ii)          | Sub-category (i |
| (1)        | Table II - Statement showing shareholding pattern indian                                           | of the Promoter and Pro       | omoter Group                                       |                                                    |                                                         |                                                     |                                                                                          |                   |                               |                             |                                                 |                                                                          |                                                         |                                                                                     |                                                                                                    |             |                                       |                  |                                       |                                                                    |                  |                            |                 |
| (a)<br>(b) | Individuals/Hindu undivided Family                                                                 | 6                             | 2839853                                            |                                                    |                                                         | 2839853                                             | 48.86                                                                                    | 2839853.00        |                               | 2839853                     | 48.8                                            | 6                                                                        |                                                         |                                                                                     | 48.86                                                                                                    |             |                                       |                  |                                       | 2839853                                                            |                  |                            |                 |
| (c)        | Central Government/ State Government(s)<br>Financial Institutions/ Banks                           |                               |                                                    |                                                    |                                                         |                                                     |                                                                                          |                   |                               |                             |                                                 |                                                                          |                                                         |                                                                                     |                                                                                                    |             |                                       |                  |                                       |                                                                    |                  |                            |                 |
| (d)        | Any Other (specify)                                                                                |                               |                                                    |                                                    |                                                         |                                                     |                                                                                          |                   |                               |                             |                                                 |                                                                          |                                                         |                                                                                     |                                                                                                    |             |                                       |                  |                                       |                                                                    |                  |                            |                 |
| (2)        | Sub-Total (A)(1) Foreign                                                                           | 01 6                          | 2839853                                            |                                                    |                                                         | 2839853                                             | 48.86                                                                                    | 2839853.00        |                               | 2839853                     | 48.8                                            | 6                                                                        |                                                         |                                                                                     | 48.86                                                                                                    |             |                                       |                  |                                       | 2839853                                                            |                  |                            |                 |
| (a)        | Individuals (NonResident Individuals/ Foreign<br>Individuals)                                      |                               |                                                    |                                                    |                                                         |                                                     |                                                                                          |                   |                               |                             |                                                 |                                                                          |                                                         |                                                                                     |                                                                                                    |             |                                       |                  |                                       |                                                                    |                  |                            |                 |
| (b)        | Government<br>Institutions                                                                         |                               |                                                    |                                                    |                                                         |                                                     |                                                                                          |                   |                               |                             |                                                 |                                                                          |                                                         |                                                                                     |                                                                                                    |             |                                       |                  |                                       |                                                                    |                  |                            |                 |
| (d)        | Foreign Portfolio Investor                                                                         |                               |                                                    |                                                    |                                                         |                                                     |                                                                                          |                   |                               |                             |                                                 |                                                                          |                                                         |                                                                                     |                                                                                                    |             |                                       |                  |                                       |                                                                    |                  |                            |                 |
| (e)        |                                                                                                    |                               |                                                    |                                                    |                                                         |                                                     |                                                                                          |                   |                               |                             |                                                 |                                                                          |                                                         |                                                                                     |                                                                                                    |             |                                       |                  |                                       |                                                                    |                  |                            |                 |
|            | Sub-Total (A)(2) Total Shareholding of Promoter and Promoter Group                                 |                               |                                                    |                                                    |                                                         |                                                     |                                                                                          |                   |                               |                             |                                                 |                                                                          |                                                         |                                                                                     |                                                                                                    |             |                                       |                  |                                       |                                                                    |                  |                            |                 |
|            | (A)=(A)(1)+(A)(2)  Details of Shares which remain unclaimed for Prom                               |                               | 2839853                                            |                                                    |                                                         | 2839853                                             | 48.86                                                                                    | 2839853.00        |                               | 2839853                     | 48.86                                           | 6                                                                        |                                                         |                                                                                     | 48.86                                                                                                    |             |                                       |                  |                                       | 2839853                                                            |                  |                            |                 |
|            | Table III - Statement showing shareholding pattern<br>of the Public shareholder                    |                               | talls of shareholders based                        | des more than one nee                              | centage of total so of ch                               | area Bleace refer reftw                             | are manual                                                                               |                   |                               |                             |                                                 |                                                                          |                                                         |                                                                                     |                                                                                                    |             |                                       |                  |                                       |                                                                    |                  |                            |                 |
| (1)        | of the Public shareholder<br>Institutions (Domestic)                                               | Note : Result allow de        | tany or smartmooters rate                          | ring more charrone per                             | centage of total no or an                               | ares. Frease refer sortw                            | are manear.                                                                              |                   |                               |                             |                                                 |                                                                          |                                                         |                                                                                     |                                                                                                    |             |                                       |                  |                                       |                                                                    |                  |                            |                 |
| (a)        | Mutual Funds                                                                                       |                               |                                                    |                                                    |                                                         |                                                     |                                                                                          |                   |                               |                             |                                                 |                                                                          |                                                         |                                                                                     |                                                                                                    |             |                                       |                  |                                       |                                                                    |                  |                            |                 |
| (b)        |                                                                                                    |                               |                                                    |                                                    |                                                         |                                                     |                                                                                          |                   |                               |                             |                                                 |                                                                          |                                                         |                                                                                     |                                                                                                    |             |                                       |                  |                                       |                                                                    |                  |                            |                 |
| (d)<br>(e) | Banks                                                                                              |                               |                                                    |                                                    |                                                         |                                                     |                                                                                          |                   |                               |                             |                                                 |                                                                          |                                                         |                                                                                     |                                                                                                    |             |                                       |                  |                                       |                                                                    |                  |                            | -               |
| (f)        | Provident Funds/ Pension Funds                                                                     |                               |                                                    |                                                    |                                                         |                                                     |                                                                                          |                   |                               |                             |                                                 |                                                                          |                                                         |                                                                                     |                                                                                                    |             |                                       |                  |                                       |                                                                    |                  |                            |                 |
| (g)<br>(h) | Asset reconstruction companies<br>Sovereign Wealth Funds                                           |                               |                                                    |                                                    |                                                         |                                                     |                                                                                          |                   |                               |                             |                                                 |                                                                          |                                                         |                                                                                     |                                                                                                    |             |                                       |                  |                                       |                                                                    |                  |                            | 1               |
| (i)        | NBFCs registered with RBI                                                                          |                               |                                                    |                                                    |                                                         |                                                     |                                                                                          |                   |                               |                             |                                                 |                                                                          |                                                         |                                                                                     |                                                                                                    |             |                                       |                  |                                       |                                                                    |                  |                            |                 |
| (j)        | Other Financial Institutions Any Other (specify)                                                   |                               |                                                    |                                                    |                                                         |                                                     |                                                                                          |                   |                               |                             |                                                 |                                                                          |                                                         |                                                                                     |                                                                                                    |             |                                       |                  |                                       |                                                                    |                  |                            | 1               |
|            | Sub-Total (B)(1)                                                                                   | 3                             |                                                    |                                                    |                                                         |                                                     |                                                                                          |                   |                               |                             |                                                 |                                                                          |                                                         |                                                                                     |                                                                                                    |             |                                       |                  |                                       |                                                                    |                  |                            |                 |
| (2)<br>(a) | Institutions (Foreign)  Foreign Direct Investment                                                  |                               |                                                    |                                                    | 1                                                       |                                                     |                                                                                          |                   |                               |                             |                                                 |                                                                          |                                                         |                                                                                     |                                                                                                    |             |                                       |                  |                                       |                                                                    |                  |                            |                 |
| (b)        | Foreign Venture Capital Investors                                                                  |                               |                                                    |                                                    |                                                         |                                                     |                                                                                          |                   |                               |                             |                                                 |                                                                          |                                                         |                                                                                     |                                                                                                    |             |                                       |                  |                                       |                                                                    |                  |                            | -               |
| (c)        | Sovereign Wealth Funds Foreign Portfolio Investors Category I                                      |                               | 59580                                              |                                                    |                                                         | 59580                                               | 1.03                                                                                     | 59580             |                               | 59580                       | 1.03                                            | 3                                                                        |                                                         |                                                                                     | 1.03                                                                                                    |             |                                       |                  |                                       | 59580                                                              | 0                | 0                          |                 |
| (e)<br>(f) | Foreign Portfolio Investors Category II  Overseas Depositories (holding DRs) (balancing            |                               |                                                    |                                                    |                                                         |                                                     |                                                                                          |                   |                               |                             |                                                 |                                                                          |                                                         |                                                                                     |                                                                                                    |             |                                       |                  |                                       |                                                                    |                  |                            | 1               |
| _          | figure)<br>Any Other (specify)                                                                     |                               |                                                    |                                                    |                                                         |                                                     |                                                                                          |                   |                               |                             |                                                 |                                                                          |                                                         |                                                                                     |                                                                                                    |             |                                       |                  |                                       |                                                                    |                  |                            | 1               |
|            | Sub-Total (RM2)                                                                                    | 9 3                           | 59580                                              |                                                    |                                                         | 59580                                               | 1.03                                                                                     | 59580             |                               | 59580                       | 1.03                                            | 3                                                                        |                                                         |                                                                                     | 1.03                                                                                                    |             |                                       |                  |                                       | 59580                                                              | 0                | 0                          |                 |
| (3)<br>(a) | Central Government / State Government(s)  Central Government / President of India                  |                               |                                                    |                                                    |                                                         |                                                     |                                                                                          |                   |                               |                             |                                                 |                                                                          |                                                         |                                                                                     |                                                                                                    |             |                                       |                  |                                       |                                                                    |                  |                            |                 |
| (b)        | State Government / Governor                                                                        |                               |                                                    |                                                    |                                                         |                                                     |                                                                                          |                   |                               |                             |                                                 |                                                                          |                                                         |                                                                                     |                                                                                                    |             |                                       |                  |                                       |                                                                    |                  |                            | -               |
| (c)        | where Central / State Government is a promoter                                                     |                               |                                                    |                                                    |                                                         |                                                     |                                                                                          |                   |                               |                             |                                                 |                                                                          |                                                         |                                                                                     |                                                                                                    |             |                                       |                  |                                       |                                                                    |                  |                            | -               |
| (4)        | Sub-Total (B)(3) Non-institutions                                                                  |                               |                                                    |                                                    |                                                         |                                                     |                                                                                          |                   |                               |                             |                                                 |                                                                          |                                                         |                                                                                     |                                                                                                    |             |                                       |                  |                                       |                                                                    |                  |                            |                 |
| (a)        | Associate companies / Subsidiaries                                                                 |                               |                                                    |                                                    |                                                         |                                                     |                                                                                          |                   |                               |                             |                                                 |                                                                          |                                                         |                                                                                     |                                                                                                    |             |                                       |                  |                                       |                                                                    |                  |                            |                 |
| (b)        | Directors and their relatives (excluding<br>independent directors and nominee directors)           |                               |                                                    |                                                    |                                                         |                                                     |                                                                                          |                   |                               |                             |                                                 |                                                                          |                                                         |                                                                                     |                                                                                                    |             |                                       |                  |                                       |                                                                    |                  |                            |                 |
| (c)        | Key Managerial Personnel                                                                           | ,                             | 10753                                              |                                                    |                                                         | 10753                                               | 0.19                                                                                     | 10753             |                               | 10753                       | 0.19                                            | 9                                                                        |                                                         |                                                                                     | 0.19                                                                                                    |             |                                       |                  |                                       | 10753                                                              | 0                | 0                          |                 |
| (d)        | Relatives of promoters (other than "immediate<br>relatives" of promoters disclosed under "Promoter |                               |                                                    |                                                    |                                                         |                                                     |                                                                                          |                   |                               |                             |                                                 |                                                                          |                                                         |                                                                                     |                                                                                                    |             |                                       |                  |                                       |                                                                    |                  |                            |                 |
| 1-7        | and Promoter Group' category)  Trusts where any person belonging to 'Promoter                      |                               |                                                    |                                                    |                                                         |                                                     |                                                                                          |                   |                               |                             |                                                 |                                                                          |                                                         |                                                                                     |                                                                                                    |             |                                       |                  |                                       |                                                                    |                  |                            |                 |
| (e)        | and Promoter Group' category is 'trustee',<br>'beneficiary', or 'author of the trust'              |                               |                                                    |                                                    |                                                         |                                                     |                                                                                          |                   |                               |                             |                                                 |                                                                          |                                                         |                                                                                     |                                                                                                    |             |                                       |                  |                                       |                                                                    |                  |                            |                 |
| (1)        | Investor Education and Protection Fund (IEPF)                                                      | 1                             | 14390                                              |                                                    |                                                         | 14390                                               | 0.25                                                                                     | 14390             |                               | 14390                       | 0.25                                            | s                                                                        |                                                         |                                                                                     | 0.25                                                                                                    |             |                                       |                  |                                       | 14390                                                              | 0                | 0                          |                 |
| (g)        | Resident Individuals holding nominal share capital<br>up to Rs. 2 lakhs                            | 20518                         | 2060400                                            |                                                    |                                                         | 2060400                                             | 35.45                                                                                    | 2060400           |                               | 2060400                     | 35.45                                           | s                                                                        |                                                         |                                                                                     | 35.45                                                                                                    |             |                                       |                  |                                       | 2021396                                                            | 0                | 0                          |                 |
| (h)        | Resident Individuals holding nominal share capital<br>in excess of Rs. 2 lakhs                     |                               |                                                    |                                                    |                                                         |                                                     |                                                                                          |                   |                               |                             |                                                 |                                                                          |                                                         |                                                                                     |                                                                                                    |             |                                       |                  |                                       |                                                                    |                  |                            |                 |
|            |                                                                                                    | 1                             | 491723                                             |                                                    |                                                         | 491723                                              | 8.46                                                                                     | 491723            |                               | 491723                      | 8.44                                            | b                                                                        |                                                         |                                                                                     | 8.46                                                                                                    |             |                                       |                  |                                       | 491723                                                             | 0                | 0                          |                 |
| (1)        | Non Resident Indians (NRIs)                                                                        | 289                           | 146766                                             |                                                    |                                                         | 146766                                              | 2.53                                                                                     | 146766            |                               | 146766                      | 2.53                                            | 3                                                                        |                                                         |                                                                                     | 2.53                                                                                                    |             |                                       |                  |                                       | 146766                                                             | 0                | 0                          |                 |
| (j)        | Foreign Nationals                                                                                  |                               |                                                    |                                                    |                                                         |                                                     |                                                                                          |                   |                               |                             |                                                 |                                                                          |                                                         |                                                                                     |                                                                                                    |             |                                       |                  |                                       |                                                                    |                  |                            |                 |
| (k)        | Foreign Companies                                                                                  | 1                             |                                                    |                                                    |                                                         |                                                     |                                                                                          |                   | 1                             |                             |                                                 |                                                                          | 1                                                       |                                                                                     |                                                                                                    |             |                                       |                  |                                       |                                                                    |                  |                            | I.              |

|     | Home Validate                                                                                                    |                               |                                                    |                                                    |                                                         |                                                     |                                                                                          |                   |                            |                                 |                                                 |                                                                          |                                                                  |               |                                                |             |                                       |            |                      |                                                                    |                  |                              |                   |
|-----|----------------------------------------------------------------------------------------------------|-------------------------------|----------------------------------------------------|----------------------------------------------------|---------------------------------------------------------|-----------------------------------------------------|------------------------------------------------------------------------------------------|-------------------|----------------------------|---------------------------------|-------------------------------------------------|--------------------------------------------------------------------------|------------------------------------------------------------------|---------------|------------------------------------------------|-------------|---------------------------------------|------------|----------------------|--------------------------------------------------------------------|------------------|------------------------------|-------------------|
|     |                                                                                                    |                               |                                                    |                                                    |                                                         |                                                     |                                                                                          | N                 | umber of Voting Rights hel | d in each class of securities(I | x)                                              |                                                                          |                                                                  |               |                                                | Number of I | ocked in shares                       |            | pledged or otherwise |                                                                    |                  | ub-categorization of share:  | i .               |
|     |                                                                                                    |                               |                                                    |                                                    |                                                         |                                                     | Shareholding as a % of                                                                   |                   | No of Voting (XIV)Rights   |                                 |                                                 |                                                                          |                                                                  | No. Of Shares | Shareholding , as a % assuming full conversion |             | xiii)                                 |            | umbered<br>(XIII)    |                                                                    | Sha              | reholding (No. of shares) ur | ider              |
| Sr  | Category & Name<br>of the<br>Shareholders<br>(I)                                                                                     | Nos. Of shareholders<br>(III) | No. of fully paid up<br>equity shares held<br>(IV) | No. Of Partly paid-up<br>equity shares held<br>(V) | No. Of shares underlying<br>Depository Receipts<br>(VI) | Total nos. shares<br>held<br>(VII) = (IV)+(V)+ (VI) | total no. of shares<br>(calculated as per SCRR,<br>1957)<br>(VIII)<br>As a % of (A+B+C2) | Class<br>eg:<br>X | Class<br>egy               | Total                           | Total as<br>a % of<br>Total<br>Voting<br>rights | No. Of Shares<br>Underlying Outstanding<br>convertible securities<br>(X) | erlying Outstanding Outstanding Warrants or Outstanding Warrants |               |                                                | No.<br>(a)  | As a % of total Shares<br>held<br>(b) | No.<br>(a) |                      | Number of equity shares<br>held in dematerialized<br>form<br>(XIV) | Sub-category (i) | Sub-category (ii)            | Sub-category (ii) |
|     | Details of the shareholders acting as persons in Cor                                                                                 | oncert for Public             |                                                    |                                                    |                                                         |                                                     |                                                                                          |                   |                            |                                 |                                                 |                                                                          |                                                                  |               |                                                |             |                                       |            |                      |                                                                    |                  |                              |                   |
|     | Details of Shares which remain unclaimed for Publi                                                                                   | k                             |                                                    |                                                    |                                                         |                                                     |                                                                                          |                   |                            |                                 |                                                 |                                                                          |                                                                  |               |                                                |             |                                       |            |                      |                                                                    |                  |                              |                   |
| c   | Table IV - Statement showing shareholding pattern                                                                                    | of the Non Promoter- N        | ion Public shareholder                             |                                                    |                                                         |                                                     |                                                                                          |                   |                            |                                 |                                                 |                                                                          |                                                                  |               |                                                |             |                                       |            |                      |                                                                    |                  |                              |                   |
| (1) | Custodian/DR Holder - Name of DR Holders (if<br>Available)                                                                           |                               |                                                    |                                                    |                                                         |                                                     |                                                                                          |                   |                            |                                 |                                                 |                                                                          |                                                                  |               |                                                |             |                                       |            |                      |                                                                    |                  |                              |                   |
| (2) | Employee Benefit Trust / Employee Welfare Trust under,<br>SEBI (Share Based Employee Benefits and Sweat Equity)<br>Regulations, 2021 |                               |                                                    |                                                    |                                                         |                                                     |                                                                                          |                   |                            |                                 |                                                 |                                                                          |                                                                  |               |                                                |             |                                       |            |                      |                                                                    |                  |                              |                   |
|     | Total NonPromoter- Non Public Shareholding<br>(C)= (C)(1)+(C)(2)                                                                     |                               |                                                    |                                                    |                                                         |                                                     |                                                                                          |                   |                            |                                 |                                                 |                                                                          |                                                                  |               |                                                |             |                                       |            |                      |                                                                    |                  |                              |                   |
|     | Total (A+B+C2)                                                                                                    | 21370                         | 5812390                                            |                                                    |                                                         | 5812390                                             | 100.00                                                                                   | 5812390.00        |                            | 5812390                         | 100.00                                          |                                                                          |                                                                  |               | 100.00                                         |             |                                       |            |                      | 5773386                                                            | 0                | 0                            |                   |
|     | Total (A+8+C)                                                                                                    | 21370                         | 5812390                                            |                                                    |                                                         | 5812390                                             | 100.00                                                                                   | 5812390.00        |                            | 5812390                         | 100.00                                          |                                                                          |                                                                  |               | 100.00                                         |             |                                       |            |                      | 5773386                                                            | 0                | 0                            | 0                 |
|     |                                                                                                    |                               |                                                    |                                                    | Disclosur                                               | e of notes on sharehold                             | ling pattern                                                                             | Add No            | otes                       |                                 |                                                 |                                                                          |                                                                  |               |                                                |             |                                       |            |                      |                                                                    |                  |                              |                   |
|     |                                                                                                    |                               | Disclosure of not                                  | es in case of promoter                             | holiding in dematerialse                                | d form is less than 100                             | percentage                                                                               | Add No            | otes                       |                                 |                                                 |                                                                          |                                                                  |               |                                                |             |                                       |            |                      |                                                                    |                  |                              |                   |
|     |                                                                                                    |                               |                                                    | Disclosure of note                                 | s in case of public share                               | holding is less than 25                             | percentage                                                                               | Add No            | otes                       |                                 |                                                 |                                                                          |                                                                  |               |                                                |             |                                       |            |                      |                                                                    |                  |                              |                   |
|     |                                                                                                    |                               |                                                    | Disclosure of notes                                | on shareholding pattern                                 | for company remarks                                 | explanatory                                                                              | Add No            | otes                       |                                 |                                                 |                                                                          |                                                                  |               |                                                |             |                                       |            |                      |                                                                    |                  |                              |                   |

| Home | Validate |  |
|------|----------|--|
|      |          |  |

|                | Name                               |              |                                                    |                                                     | Shareholding as a % of total no. of shares                     | Number of Vot<br>No of Voting | ing Rights held in each cla<br>(IX)<br>(XIV) Rights |                                                 | Shareholding , as a % assuming full conversion                                                                          |         |                              |                  |
|----------------|------------------------------------|--------------|----------------------------------------------------|-----------------------------------------------------|----------------------------------------------------------------|-------------------------------|-----------------------------------------------------|-------------------------------------------------|----------------------------------------------------------------------------------------------------|---------|------------------------------|------------------|
| Searial<br>No. |                                    | PAN<br>(II)  | No. of fully paid up<br>equity shares held<br>(IV) | Total nos. shares<br>held<br>(VII) = (IV)+(V)+ (VI) | (calculated as per SCRR, 1957)<br>(VIII)<br>As a % of (A+B+C2) | Class<br>eg:X                 | Total                                               | Total as<br>a % of<br>Total<br>Voting<br>rights | of convertible securities<br>(as a percentage of<br>diluted share capital)<br>(XI)= (VII)+(Xi)(a)<br>As a % of (A+B+C2) |         | Reason for not providing PAN | Shareholder type |
| A1(a)          | Individuals/Hindu undivided Family |              |                                                    |                                                     |                                                                |                               |                                                     |                                                 |                                                                                                    |         |                              |                  |
|                | Add Delete                         |              |                                                    |                                                     |                                                                |                               |                                                     |                                                 |                                                                                                    |         |                              |                  |
| 1              | ASHISH BANSAL                      | ADXPA2938B   | 858962                                             | 858962                                              | 14.78                                                          | 858962.00                     | 858962.00                                           | 14.78                                           | 14.78                                                                                                    | 858962  |                              | Promoter         |
| 2              | SAROJ BANSAL                       | AADPB5085D   | 679120                                             | 679120                                              | 11.68                                                          | 679120.00                     | 679120.00                                           | 11.68                                           | 11.68                                                                                                    | 679120  |                              | Promoter         |
| 3              | ANIL KUMAR BANSAL                  | AAFPB2719N   | 625286                                             | 625286                                              | 10.76                                                          | 625286.00                     | 625286.00                                           | 10.76                                           | 10.76                                                                                                    | 625286  |                              | Promoter         |
| 4              | MANJU BANSAL                       | AAFPB2718P   | 547627                                             | 547627                                              | 9.42                                                           | 547627.00                     | 547627.00                                           | 9.42                                            | 9.42                                                                                                    | 547627  |                              | Promoter         |
| 5              | PAWANKUMAR BANSAL                  | AALPP5154B   | 123290                                             | 123290                                              | 2.12                                                           | 123290.00                     | 123290.00                                           | 2.12                                            | 2.12                                                                                                    | 123290  |                              | Promoter         |
| 6              | MEGHA CHOUDHARI                    | AKLPB2225P   | 5568                                               | 5568                                                | 0.10                                                           | 5568.00                       | 5568.00                                             | 0.10                                            | 0.10                                                                                                    | 5568    |                              | Promoter         |
|                | Click here to go back              | <u>Total</u> | 2839853                                            | 2839853                                             | 48.86                                                          | 2839853.00                    | 2839853.00                                          | 48.86                                           | 48.86                                                                                                    | 2839853 |                              |                  |

| Home | Validate |
|------|----------|
|------|----------|

|             | Name<br>of the<br>Shareholders<br>(I)                                               | PAN<br>(II)     | No. of fully paid up<br>equity shares held<br>(IV) | Total nos. shares<br>held<br>(VII) = (IV)+(V)+ (VI) | Shareholding as a % of<br>total no. of shares<br>(calculated as per SCRR,<br>1957)<br>(VIIII)<br>As a % of (A+B+C2) | Number of Vot     | ing Rights held in each cla<br>(IX) | ss of securities                    | Shareholding , as a %    | Number of equity shares | Reason for not providing PAN | Sub-categorization of shares       |                   |                    |  |
|-------------|-------------------------------------------------------------------------------------|-----------------|----------------------------------------------------|-----------------------------------------------------|----------------------------------------------------------------------------------------------------|-------------------|-------------------------------------|-------------------------------------|--------------------------|-------------------------|------------------------------|------------------------------------|-------------------|--------------------|--|
|             |                                                                                     |                 |                                                    |                                                     |                                                                                                    | No of Vot<br>Rig  |                                     |                                     | assuming full conversion |                         |                              | Shareholding (No. of shares) under |                   |                    |  |
| Searial No. |                                                                                     |                 |                                                    |                                                     |                                                                                                    | Class<br>eg:<br>X | Total                               | a % of<br>Total<br>Voting<br>rights |                          |                         |                              | Sub-category (i)                   | Sub-category (ii) | Sub-category (iii) |  |
| B4(h)       | Individuals - ii. Individual sharehold                                              | ers holding nom | inal share capital in exc                          | ess of Rs. 2 lakhs.                                 |                                                                                                    |                   |                                     |                                     |                          |                         |                              |                                    |                   |                    |  |
|             | Add Delete Disclosure of shareholder holding more than 1% of total number of shares |                 |                                                    |                                                     |                                                                                                    |                   |                                     |                                     |                          |                         |                              |                                    |                   |                    |  |
| 1           | DOLLY KHANNA                                                                        | ADOPD7812J      | 195616                                             | 195616                                              | 3.37                                                                                                    | 195616.00         | 195616.00                           | 3.37                                | 3.37                     | 195616                  |                              | 0                                  | 0                 | 0                  |  |
| 2           | SANGEETHA S                                                                         | AIJPS3739F      | 117000                                             | 117000                                              | 2.01                                                                                                    | 117000.00         | 117000.00                           | 2.01                                | 2.01                     | 117000                  |                              | 0                                  | 0                 | 0                  |  |
| 3           | RAMESH SHANTILAL TOLAT                                                              | AACPT0818R      | 76115                                              | 76115                                               | 1.31                                                                                                    | 76115.00          | 76115.00                            | 1.31                                | 1.31                     | 76115                   |                              | 0                                  | 0                 | 0                  |  |
|             | Click here to go back                                                               | <u>Total</u>    | 388731                                             | 388731                                              | 6.69                                                                                                    | 388731.00         | 388731.00                           | 6.69                                | 6.69                     | 388731                  |                              | 0                                  | 0                 | 0                  |  |

|       | Home Validate                      |                                   |                                       |             |                                      |                                                    |                  |                                                                                                    |              |       |                                                                        |                                                  |                        |                              |                                    |                   |                    |
|-------|------------------------------------|-----------------------------------|---------------------------------------|-------------|--------------------------------------|----------------------------------------------------|------------------|----------------------------------------------------------------------------------------------------|--------------|-------|------------------------------------------------------------------------|--------------------------------------------------|------------------------|------------------------------|------------------------------------|-------------------|--------------------|
|       |                                    |                                   | Name<br>of the<br>Shareholders<br>(I) | PAN<br>(II) | No.<br>of the<br>Shareholders<br>(I) | No. of fully paid up<br>equity shares held<br>(IV) | Total par shares | Shareholding as a % of<br>total no. of shares<br>(calculated as per SCRR,<br>1957)<br>(VIII)<br>As a % of (A+B+C2) | (IX)         |       | Shareholding , as a % assuming full conversion Number of equity share: |                                                  |                        | Sub-categorization of shares |                                    |                   |                    |
| Seari |                                    | Category / More than 1 percentage |                                       |             |                                      |                                                    |                  |                                                                                                    |              |       | i Ottai u.i                                                            | of convertible securities<br>(as a percentage of | held in dematerialized | Reason for not providing PAN | Shareholding (No. of shares) under |                   |                    |
| No.   |                                    |                                   |                                       |             |                                      |                                                    |                  |                                                                                                    | Class<br>eg: | Total | Total<br>Voting                                                        | diluted share capital)<br>(XI)= (VII)+(X)        | form<br>(XIV)          | PAN                          | Sub-category (i)                   | Sub-category (ii) | Sub-category (iii) |
| B4(n  | n) Any Other (specify)             |                                   |                                       |             |                                      |                                                    |                  | 100000000000000000000000000000000000000                                                                            | Х            |       | rights                                                                 | As a % of (A+B+C2)                               |                        |                              |                                    |                   |                    |
|       | Add Delete                         |                                   |                                       |             |                                      |                                                    |                  |                                                                                                    |              |       |                                                                        |                                                  |                        |                              |                                    |                   |                    |
|       | 1 Clearing Members                 | Category                          |                                       |             | 55                                   | 17444                                              | 17444            | 0.30                                                                                                    | 17444        | 17444 | 0.30                                                                   | 0.30                                             | 17444                  |                              | 0                                  | 0                 |                    |
|       | 2 Director or Director's Relatives | Category                          |                                       |             | 2                                    | 4602                                               | 4602             | 0.08                                                                                                    | 4602         | 4602  | 0.08                                                                   | 0.08                                             | 4602                   | !                            | 0                                  | 0                 |                    |
|       | 3 HUF                              | Category                          |                                       |             | 408                                  | 83134                                              | 83134            | 1.43                                                                                                    | 83134        | 83134 | 1.43                                                                   | 1.43                                             | 83134                  |                              | 0                                  | 0                 | 0                  |
|       |                                    |                                   | Click here to go back                 | Total       |                                      |                                                    |                  |                                                                                                    |              |       |                                                                        |                                                  |                        |                              |                                    |                   |                    |

Validate

| Table VI - Statement showing foreign ownership limits |                     |                     |  |  |  |  |  |  |  |  |
|-------------------------------------------------------|---------------------|---------------------|--|--|--|--|--|--|--|--|
| Particular                                            | Approved limits (%) | Limits utilized (%) |  |  |  |  |  |  |  |  |
| As on shareholding date                               | 100.00              | 0.00                |  |  |  |  |  |  |  |  |
| As on the end of previous 1st quarter                 | 100.00              | 0.00                |  |  |  |  |  |  |  |  |
| As on the end of previous 2nd quarter                 | 100.00              | 0.00                |  |  |  |  |  |  |  |  |
| As on the end of previous 3rd quarter                 | 100.00              | 0.00                |  |  |  |  |  |  |  |  |
| As on the end of previous 4th quarter                 | 100.00              | 0.00                |  |  |  |  |  |  |  |  |

# Notes :-

- 1) "Approved Limits (%)" means the limit approved by Board of Directors / shareholders of the Listed entity. In case the listed entity has no Board approved limit, provide details of sectoral / statutory cap prescribed by Government / Regulatory Authorities
- 2) Details of Foreign ownership includes foreign ownership / investments as specified in Rule 2(s) of the Foreign Exchange Management (Nondebt Instruments) Rules, 2019, made under the Foreign Exchange Management Act, 1999.